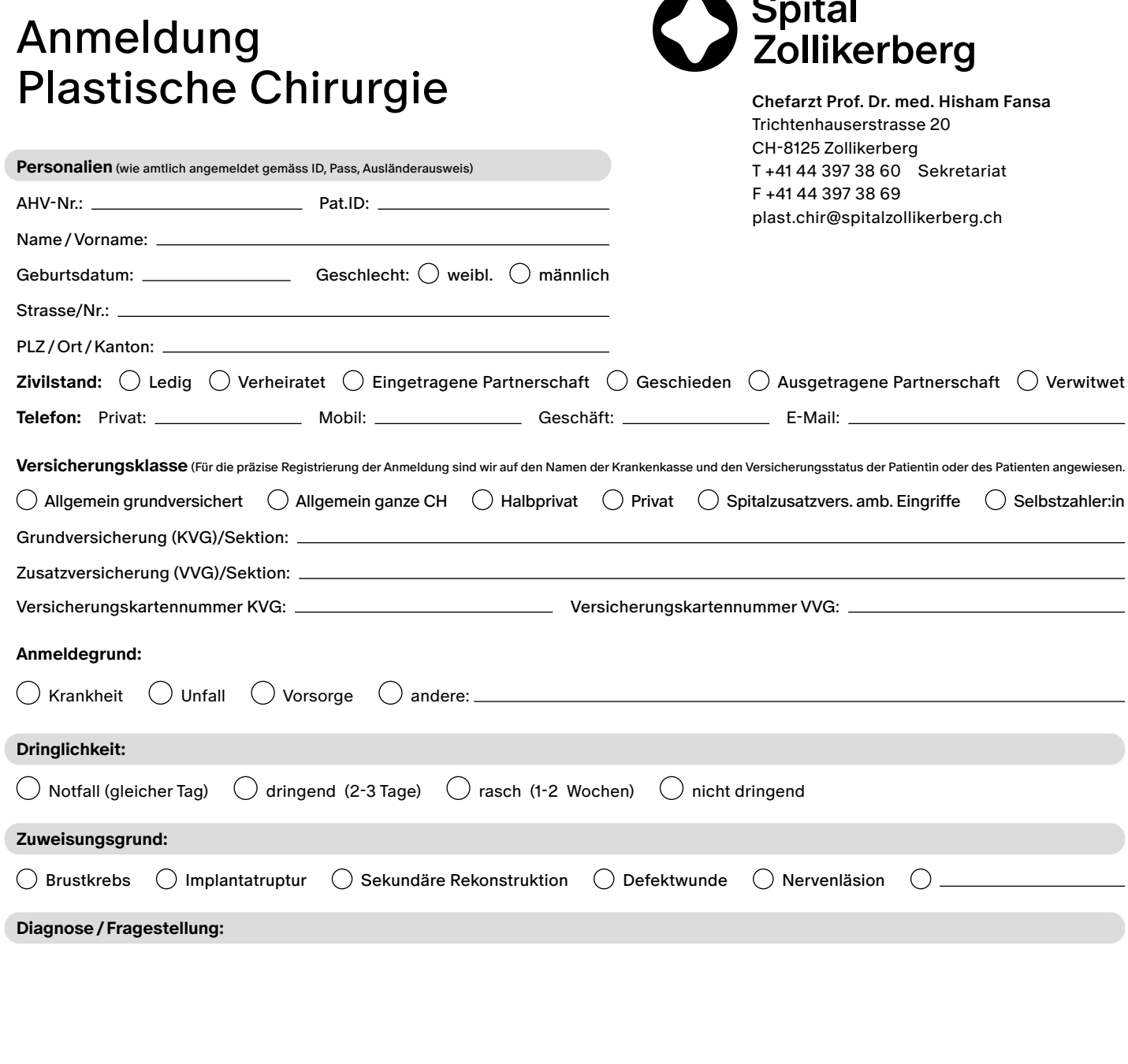

**Nebendiagnosen/Voroperationen:**

Name Zuweiser:in: Kopie gewünscht, an: Name Hausärzt:in: Datum: \_ Stempel u. Unterschrift der anmeldenden Ärztin /  des anmeldenden Arztes **Medikation: Bemerkungen:**